### **BACCALAURÉAT**

### **SESSION 2024**

**Épreuve de l'enseignement de spécialité**

# **NUMÉRIQUE et SCIENCES INFORMATIQUES**

# **Partie pratique**

**Classe Terminale de la voie générale**

**Sujet n°40**

DURÉE DE L'ÉPREUVE : 1 heure

**Le sujet comporte [4](#page-2-0) pages numérotées de 1/ [4](#page-2-0) à [4](#page-2-0) / [4](#page-2-0) Dès que le sujet vous est remis, assurez-vous qu'il est complet.**

*Le candidat doit traiter les 2 exercices.*

#### **EXERCICE 1 (10 points)**

On considère des tables, c'est-à-dire des tableaux de dictionnaires ayant tous les mêmes clés, qui contiennent des enregistrements relatifs à des animaux hébergés dans un refuge.

Les attributs des enregistrements sont 'nom', 'espece', 'age', 'enclos'.

Voici un exemple d'une telle table :

```
animaux = [ {'nom':'Medor', 'espece':'chien', 'age':5, 'enclos':2},
            {'nom':'Titine', 'espece':'chat', 'age':2, 'enclos':5},
            {'nom':'Tom', 'espece':'chat', 'age':7, 'enclos':4},
            {'nom':'Belle', 'espece':'chien', 'age':6, 'enclos':3},
            {'nom':'Mirza', 'espece':'chat', 'age':6, 'enclos':5}]
```
Programmer une fonction selection\_enclos qui :

- prend en paramètres :
	- **–** une table animaux contenant des enregistrements relatifs à des animaux (comme dans l'exemple ci-dessus),
	- **–** un numéro d'enclos num\_enclos ;
- renvoie une table contenant les enregistrements de table\_animaux dont l'attribut 'enclos' est num\_enclos.

Exemples avec la table animaux ci-dessus :

```
>>> selection_enclos(animaux, 5)
[{'nom':'Titine', 'espece':'chat', 'age':2, 'enclos':5},
 {'nom':'Mirza', 'espece':'chat', 'age':6, 'enclos':5}]
>>> selection_enclos(animaux, 2)
[{'nom':'Medor', 'espece':'chien', 'age':5, 'enclos':2}]
>>> selection enclos(animaux, 7)
[]
```
#### **EXERCICE 2 (10 points)**

<span id="page-2-0"></span>On considère des tableaux de nombres dont tous les éléments sont présents exactement trois fois à la suite, sauf un élément qui est présent une unique fois et que l'on appelle « l'intrus ». Voici quelques exemples :

tab\_a = [3, 3, 3, 9, 9, 9, 1, 1, 1, 7, 2, 2, 2, 4, 4, 4, 8, 8, 8] #l'intrus est 7 tab\_b = [8, 5, 5, 5, 9, 9, 9, 18, 18, 18, 3, 3, 3] #l'intrus est 8 tab\_c = [5, 5, 5, 1, 1, 1, 0, 0, 0, 6, 6, 6, 3, 8, 8, 8] #l'intrus est 3

On remarque qu'avec de tels tableaux :

- pour les indices multiples de 3 situés strictement avant l'intrus, l'élément correspondant et son voisin de droite sont égaux,
- pour les indices multiples de 3 situés après l'intrus, l'élément correspondant et son voisin de droite - s'il existe - sont différents.

Ce que l'on peut observer ci-dessous en observant les valeurs des paires de voisins marquées par des caractères ^ :

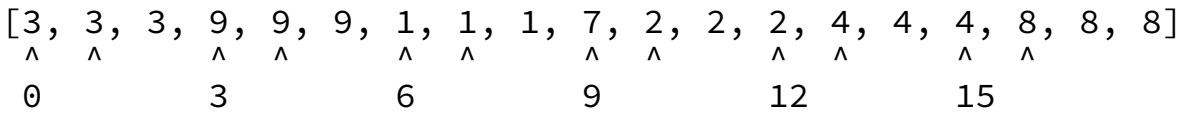

Dans des tableaux comme celles ci-dessus, un algorithme récursif pour trouver l'intrus consiste alors à choisir un indice i multiple de 3 situé approximativement au milieu des indices parmi lesquels se trouve l'intrus.

Puis, en fonction des valeurs de l'élément d'indice i et de son voisin de droite, à appliquer récursivement l'algorithme à la moitié droite ou à la moitié gauche des indices parmi lesquels se trouve l'intrus.

Par exemple, si on s'intéresse à l'indice 12, on voit les valeurs 2 et 4 qui sont différentes : l'intrus est donc à gauche de l'indice 12 (indice 12 compris)

En revanche, si on s'intéresse à l'indice 3, on voit les valeurs 9 et 9 qui sont identiques : l'intrus est donc à droite des indices 3-4-5, donc à partir de l'indice 6.

Compléter la fonction récursive trouver intrus proposée page suivante qui met en œuvre cet algorithme.

```
def trouver_intrus(tab, g, d):
    """Renvoie la valeur de l'intrus situé entre les indices g et d
     \hookrightarrowdans le tableau tab où :
    tab vérifie les conditions de l'exercice,
    g et d sont des multiples de 3."""
    if g == d:
        return ...
    else:
        nombre_de_triplets = (d - g) // ...
        indice = g + 3 \times (nombre_de_triplets // 2)if ...:
             return ...
        else:
             return ...
```
#### Exemples :

```
>>> trouver_intrus([3, 3, 3, 9, 9, 9, 1, 1, 1, 7,
        2, 2, 2, 4, 4, 4, 8, 8, 8], 0, 18)
7
>>> trouver_intrus([8, 5, 5, 5, 9, 9, 9, 18, 18, 18, 3, 3, 3],
                    0, 12)8
>>> trouver_intrus([5, 5, 5, 1, 1, 1, 0, 0, 0,
        6, 6, 6, 3, 8, 8, 8, 0, 0, 153
```